# Exercício programa: Como o Google ordena páginas

### 1 Instruções gerais

Os exercícios computacionais pedidos na disciplina têm por objetivo fundamental familiarizar o aluno com problemas práticos que requeiram técnicas numéricas em sua solução. Seu programa deve ser entregue por e-mail, aos monitores, até o dia 17 de junho. Não deixe de comentar seu programa, os comentários serão considerados na correção.

# 2 Introdução

Quando fazemos uma procura em um site de busca na internet, como o Google, desejamos obter as páginas que contém um determinado assunto ou palavrachave, ordenadas em ordem decrescente de prioridade, apesar de n˜ao haver uma definição muito clara do que isso significa. O aparecimento do Google no final dos anos 90 foi uma espécie de divisor de águas no que se refere a procura de assuntos na rede. Isto porque, o Google parece sempre colocar os sites mais relevantes primeiro. Com outros sites de procura, muitas vezes era necessário olhar p´aginas e mais p´aginas at´e que os resultados interessantes aparecessem.

O objetivo deste exercício-programa é entender como funciona um site de procura, em particular descreveremos o algoritmo utilizado pelo Google para ordenar as páginas em ordem decrescente de importância.

Um site de procura como o Google basicamente faz 3 coisas:

i) varre a rede e localiza todas as páginas públicas;

ii) indexa os dados de i) em um banco de dados de forma que uma procura por palavra-chave possa ser feita de uma maneira eficiente;

iii) atribui uma importância a cada página do banco de dados de ii), de forma que quando um usuário faz uma procura e o subconjunto das páginas que contém um determinado termo é encontrado, elas podem ser listadas em ordem decrescente de importância;

Como foi dito, descreveremos como iii) acima é feita e implementaremos um algoritmo para realizar tal atribuição de importâncias.

A idéia básica é atribuir pesos positivos às diversas páginas, sendo as com maior peso, as mais importantes.

Para isso, é preciso armazenar a rede como um grafo orientado, onde os vértices são as diversas páginas e as arestas orientadas (setas) representam um link de uma página para outra. Como exemplo, olhemos para a rede abaixo de 4 páginas. A página 1 possui links para as páginas 2,3 e 4. A página 2 para 3 e  $4$ , a página  $3$  para  $1$  e a página  $4$  para  $1$  e  $3$ .

A importância da p

fbo'agina i, onde  $i \in \{1, 2, 3, 4\}$  no exemplo anterior, será representada por um número real positivo  $x_i$ , o peso da página i.

A questão a se pensar agora é, como atribuir os  $x_i's$  ?

Existem alguns fatores a se levar em conta, mais precisamente:

1. o fato de uma página ter muitos links apontando para ela a torna mais importante;

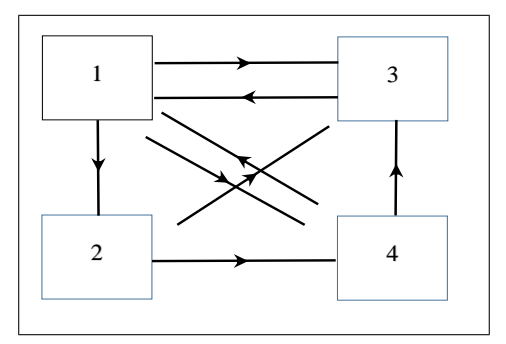

Figura 1: Exemplo 1

- 2. apesar do que foi dito acima, os links que apontam para uma certa página fixada  $P$ , em geral têm importâncias diferentes: um link vindo do Yahoo apontando diretamente para  $P$  tem muito mais importância que muitos links vindos de páginas de amigos de  $P$ ; em outras palavras, quando uma página que possui muitos links apontando pra ela aponta para  $P$ , isto deve pesar mais na importância de  $P$  que links vindos de páginas pouco apontadas;
- 3. por fim, um link vindo para  $P$  de uma página que aponta pra muitas outras páginas deve ter menor importância que um link vindo de páginas que apontam para poucas;

A motivação para os fatores acima vem do seguinte: uma página  $P$  será importante, se um usuário clicando aleatoriamente nos links das páginas que ele encontra, tiver alta probabilidade de acessar P.

Vamos agora, através do exemplo 1, descrever como atribuir os pesos de acordo com os fatores qualitativos acima descritos.

$$
\begin{cases}\n x_1 = x_3/1 + x_4/2 \\
x_2 = x_1/3 \\
x_3 = x_1/3 + x_2/2 + x_4/2 \\
x_4 = x_1/3 + x_2/2\n\end{cases}
$$

Observe que definimos: o peso de uma página como a soma dos pesos das p´aginas que apontam para ela divididos pelo n´umero de links que saem de cada página. Obtemos um sistema linear que, em forma matricial, é dado por:

$$
\begin{pmatrix} x_1 \\ x_2 \\ x_3 \\ x_4 \end{pmatrix} = \begin{pmatrix} 0 & 0 & 1 & 1/2 \\ 1/3 & 0 & 0 & 0 \\ 1/3 & 1/2 & 0 & 1/2 \\ 1/3 & 1/2 & 0 & 0 \end{pmatrix} \cdot \begin{pmatrix} x_1 \\ x_2 \\ x_3 \\ x_4 \end{pmatrix},
$$
(1)

ou seja transformamos o problema de ranqueamento da importância das páginas na rede num problema de encontrar uma solução para (1).

A equação que queremos resolver tem a forma:

$$
Mx = x,\t\t(2)
$$

onde M é uma matriz  $n \times n$  e  $x \in \mathbb{R}^n$ .

 $\hat{E}$  claro que tal problema só tem solução se 1 for um autovalor da matriz M. Assim, no nosso exemplo, o sistema (1) terá solução se a matriz (chamada matriz de ligação)

$$
A = \left(\begin{array}{cccc} 0 & 0 & 1 & 1/2 \\ 1/3 & 0 & 0 & 0 \\ 1/3 & 1/2 & 0 & 1/2 \\ 1/3 & 1/2 & 0 & 0 \end{array}\right)
$$
 tiver 1 entre seus autovalores.

Além disso, para que não haja ambiguidade na atribuição dos pesos relativos  $\alpha$ s diversas páginas, o auto-espaço associado ao autovalor 1 deve ser unidimensional (todos autovetores associados ao autovalor 1 devem ser múltiplos uns dos outros).

Para a rede acima, observamos que o auto-espço associado a 1 é unidimensional, dado pelos múltiplos de  $(12\ 4\ 9\ 6)$ . Iremos normalizar o autovetor de forma que a soma das suas entradas seja 1. Isto é sempre possível, é só tomarmos um múltiplo correto do vetor encontrado.

No exemplo, obtemos os pesos normalizados:

$$
\begin{pmatrix} x_1 \\ x_2 \\ x_3 \\ x_4 \end{pmatrix} = \begin{pmatrix} 0.387 \\ 0.129 \\ 0.290 \\ 0.194 \end{pmatrix}
$$

Note que a página 3 apesar de muito apontada, não é a mais importante. Isto porque ela aponta somente para a 1, que ainda é apontada pela 4, o que a torna a mais vista por um clicador de links aleatório.

Uma outra propriedade desejada é que os pesos sejam todos positivos. Veremos adiante que a matriz de ligação pode ser construída de maneira a garantir que isto ocorra.

### 3 Um pouco de matemática

Inicialmente mostraremos que 1 sempre é autovalor de uma matriz de ligação. Para isso vamos supor que a rede não possui páginas que não apontam para lugar nenhum (essa hipótese simplificadora fara parte de todo o exercício programa), chamadas páginas mortas. Uma tal página geraria uma coluna de zeros na matriz de ligação e por diversas razões, isto não é interessante.

**Lema:** Se A  $\acute{e}$  uma matriz  $n \times n$  com todas entradas positivas, tal que a soma dos elementos de cada coluna é igual a 1, então 1 é autovalor de  $A$ .

Prova:

Esse resultado segue do seguinte. A matriz transposta de A satisfaz:

$$
A^t.\begin{pmatrix} 1\\1\\ \cdot\\ \cdot\\ 1\\ 1 \end{pmatrix}=\begin{pmatrix} 1\\1\\ \cdot\\ \cdot\\ 1\\ 1 \end{pmatrix},
$$

logo o vetor com todas as componentes iguais a 1 é autovetor de  $A<sup>t</sup>$ , correspondente ao autovalor 1. Por outro lado, sendo I a matriz identidade,

$$
\det(A - \lambda I) = \det(A - \lambda I)^{t} = \det(A^{t} - \lambda I),
$$

o que implica que  $A$  e  $A<sup>t</sup>$  têm os mesmos autovalores.  $\Box$ 

Como já dissemos, dois fatos importantes nessa análise são os seguintes: o autoespaço associado ao autovalor 1 deve ser unidimensional e deve ser possível escolher o autovetor com a soma das suas entradas igual a 1, sendo todas positivas. Para uma rede qualquer isso nem sempre é verdade (ao menos a parte do auto-espa¸co unidimensional). Por exemplo, se a rede n˜ao for conexa, como no exemplo 2, onde a página 1 aponta para a 2, a 2 aponta para 1, a 3 aponta para a 4, a 4 aponta para 3 e a 5 aponta para 3 e 4. Neste caso o auto-espaço associado ao autovetor 1 da matriz de ligação tem dimensão 2 (verifique!). Isto tem sentido prático, pois não é tão simples comparar as importâncias de páginas em redes separadas.

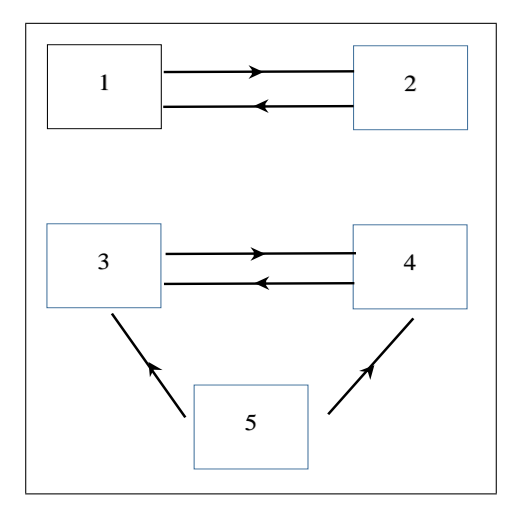

Figura 2: Exemplo 2

Vamos agora enunciar um teorema que será fundamental para que obtenhamos a distribuição de pesos para as páginas conforme desejado.

**Teorema** (Perron-Frobenius, ver [2]) Seja A uma matriz  $n \times n$  com todos os elementos positivos  $(a_{ij} > 0, \forall i, j \in [1, ..., n])$  e colunas com soma 1  $(\sum_{i=1}^n a_{ij} = 1, \forall j)$ . Então 1 é o autovalor de maior módulo de A, seu auto-espaço é unidimensional e o autovetor normalizado só tem entradas estritamente positivas.

Uma matriz de ligação  $A$ , em geral, não satisfaz as hipóteses do teorema de Perron-Frobenius, pois pode ter elementos nulos.

Substituímos então  $A$  por

$$
M = (1 - m)A + mS,
$$

onde S é matriz  $n \times n$  com todas as entradas iguais a  $1/n$  e  $0 < m < 1$ .

Esta é a estratégia usada pelo Google, que adota  $m = 0.15$  e esse será o valor usado no exercício programa. Essa correção feita na matriz  $A$  torna todas as entradas de M estritamente positivas e a soma dos elementos em cada coluna continua sendo igual a 1. Uma observação importante é que isso ocorre para todo  $0 < m < 1$ . Assim, uma perturbação pequena de A, tem todas as entradas maiores que zero, com a mesma propriedade de soma 1 ao longo das colunas, satisfazendo as hipóteses do teorema de Perron-Frobenius

Assim, dada uma rede sem páginas mortas, o processo de ranquear as páginas consiste em obter a matriz A, depois calcular M e a partir de M, achar x.

O que veremos a seguir é uma forma muito rápida (computacionalmente) de achar a distribuição de pesos  $x$ .

### 4 Cálculo do vetor x

Aqui apresentaremos um resultado que naturalmente induz uma forma computacionalmente boa para obtermos o vetor x. Antes, necessitamos de algumas definições:

1) dado um vetor  $v$  com n componentes, definimos a seguinte norma:

$$
||v||_1 = \sum_{i=1}^n |v_i|
$$

2) Para uma matriz  $M_{nxn}$  com todas suas entradas positivas, com soma dos elementos em cada coluna igual a 1, definimos

$$
c = \max_{1 \le j \le n} \left| 1 - 2 \min_{1 \le i \le n} M_{ij} \right|.
$$

 $\hat{E}$  fácil ver que  $0 < c < 1$ .

Então temos o seguinte algoritmo para o cálculo do vetor de pesos  $x$ . Tome um vetor normalizado  $x_0$  ( $||x_0||_1 = 1$ ) e todo positivo (por exemplo,  $x_0 =$  $(1/n, 1/n, ..., 1/n)$ , e calcule a sequência  $x_k = Mx_{k-1} = M^kx_0$ .

Pode-se mostrar que esta sequência de vetores obedece propriedades similares àquelas vistas para o método das aproximações sucessivas (ver [1] que é a referência na qual este EP foi baseado). Em particular, temos que a sequência de vetores converge para  $x$ , obedecendo a relação

$$
||x - M^k x_0||_1 \le c^k \cdot ||x - x_0||_1 \to 0
$$

e que

$$
||x - x_k||_1 \leq \frac{c}{1 - c} ||x_k - x_{k-1}||_1.
$$

A príncipio pode parecer que calcular  $M^n x_0$  será computacionalmente muito trabalhoso (pela dimensão de  $M$  ser muito grande), mas mostremos que não é assim.

Note que se y é um vetor com todas entradas positivas e  $||y||_1 = 1$ , então

$$
z = My = (1 - m)Ay + ms,
$$

onde

$$
s = \begin{pmatrix} 1/n \\ 1/n \\ \vdots \\ 1/n \end{pmatrix}.
$$

Mais ainda, z tem todas as entradas positivas e  $||z||_1 = 1$ . Assim, de fato o que é preciso fazer repetidas vezes, é o produto de  $A$  com um vetor e isto é muito mais simples, pois em geral  $A$  será esparsa, terá poucas entradas não-nulas. A maneira como isto deve ser feito para economizar tempo e memória da máquina, será explicada na próxima sessão.

## 5 Implementação

#### Tarefa 1

Você deve escrever um programa para calcular o ranking de importância das páginas da rede mostrada na figura 3, com 8 páginas:

Para tanto, você deve escolher o vetor  $x_0 = (\frac{1}{8}, \frac{1}{8}, ..., \frac{1}{8})$ , e calcular os vetores  $x_{l+1} = (1 - m)Ax_l + mx_0$ , onde A é a matriz de ligação da rede.

Você deve parar a sua iteração quando  $||x_l - x_{l+1}||_1 < 10^{-5}$ .

A sua saída deve ser um ranking das páginas desta rede e a importância de cada uma (dada pelos pesos calculados).

#### Tarefa 2

Uma rede tem uma arquitetura do tipo Cacique-tribo se podemos dividir as páginas em k grupos (ou tribos), onde o grupo i possuiu  $a_i$  páginas. As p´aginas de um grupo apontam para todas as outras p´aginas do mesmo grupo (e logo s˜ao apontadas por todas as p´aginas da tribo) mas apenas uma delas, o cacique do grupo, aponta para páginas fora deste grupo ou é apontada por

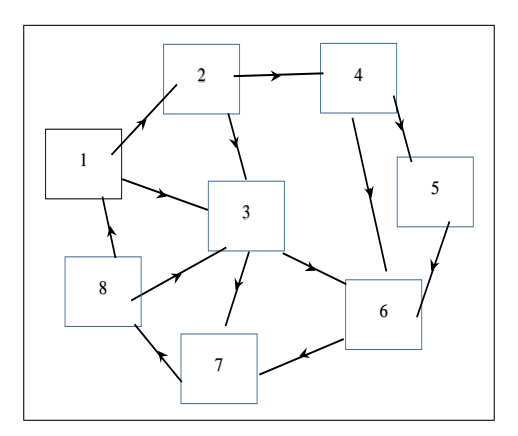

Figura 3: Tarefa 1

páginas de fora da tribo. Os caciques de cada um dos grupos apontam também para todos os outros caciques.

Um exemplo de rede com esta arquitetura é dado na figura 4, onde temos 3 grupos com 2, 2 e 3 páginas respectivamente. As páginas 1, 3, e 5 são os caciques dos grupos.

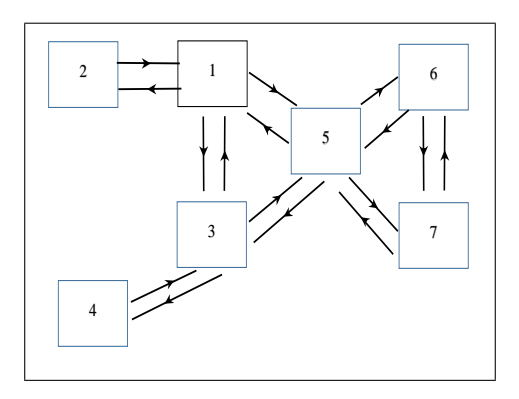

Figura 4: Tarefa 2

 $\mbox{Podemos}$ ver que, numa rede com esta arquitetura, cada página do grupo  $i$ que não é o cacique aponta para  $a_i - 1$  páginas, enquanto que o cacique do grupo i aponta para  $a_i - 1 + k - 1$  páginas. O total T de links (ou de entradas não nulas da matriz de transição  $A$ ) é de

$$
T = \sum_{i=1}^{k} (a_i - 1)^2 + \sum_{i=1}^{k} (a_i - 1 + k - 1),
$$

onde a primeira somatória descreve o total de páginas apontadas pelos índios, e a segunda descreve o total apontado pelos caciques.

Você deve escrever um programa para calcular o ranking de importância das p´aginas de uma rede com 20 grupos com esta arquitetura, onde o primeiro grupo tem 2 páginas (a página 1, cacique do grupo, e a página 2, índia), o segundo grupo tem 3 páginas (a página 3, cacique, e os "índios" $4 \times 5$ ), o grupo terceiro grupo tem 4 páginas e assim por diante, até o vigésimo grupo que possui 21 páginas ( a página 210 é o cacique, e os "índios"são as páginas 211 a 230). O total de páginas nesta rede é  $n = 230$ .

O cacique do *i*-ésimo grupo é a página de número  $\frac{i(i+1)}{2}$ .

Na sua implementação, você deverá levar em conta que a matriz de ligação ´e esparsa, isto ´e, a maior parte das entradas s˜ao nulas. Por exemplo, ´e f´acil ver que as entradas  $A_{2,j}$  são nulas, se  $j > 2$ . Por isso, vocês não devem guardar todas as  $(230)^2 = 52900$  entradas da matriz, e apenas guardar as entradas não nulas,  $T = \left(\frac{20(21)(41)}{6}\right) + (210 + 190) = 3270$ . Numa rede de dimensões maiores, o ganho na mem´oria a ser utilizada seria ainda mais expressivo.

Uma maneira simples de fazer isto é armazenar 3 vetores, V, C e L, com T elementos cada, contendo os valores das entradas n˜ao nulas, bem como as colunas e as linhas das mesmas. Assim, teríamos que  $V[s] = a_{L[s], C[s]}$ . Desta forma, o cálculo de  $y = Ax$  pode ser feito inicializando o vetor y como vetor nulo e calculando, para  $1 \leq s \leq T$ ,

$$
y_{L[s]} = y_{L[s]} + V[s]x_{C[s]}.
$$

Você deve iniciar a sua iteração com o vetor  $x_0 = (\frac{1}{n}, \frac{1}{n}, ..., \frac{1}{n})$  e parar o cálculo quando  $||x_l - x_{l+1}||_1 < 10^{-5}$ . Finalmente, você deverá exibir uma lista com as páginas ordenadas pelo seu ranking, bem como a importância de cada uma. Como todas as páginas do tipo índio de um mesmo grupo devem ter a mesma importância (veja a simetria do problema), basta apresentar a lista com um "índio" por grupo. Uma parte importante do trabalho será desenvolver uma rotina para calcular os vetores V,C e L para a matriz A.

#### Referências

[1] ver o artigo "The 25,000,000,000 eigenvector: the linear algebra behind Google.", que pode ser encontrado em

https://www.rose-hulman.edu/ bryan/googleFinalVersionFixed.pdf

 $[2]$  ver http://www.mat.ufmg.br/comed/2005/e2005/perron-frobenius.pdf, página 3 em diante